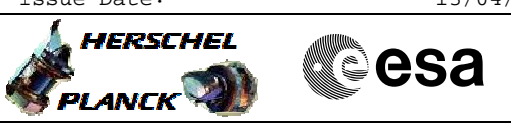

## **Procedure Summary**

### **Objectives**

This Herschel OBSM nominal procedure is used to perform the dump of the ACC SGM memory areas and the update of the corresponding ground image. The memory dump is commanded using TC(6,5) and the memory locations content is received on ground in  $TM(6,6)$ packets.

The procedures covers both ACC SGM A and SGM B.

The procedure assumes that the command stack has already been generated using the OBSM system and is ready for loading on the Manual Stack. The command stack generation activity is not covered by this procedure.

### **Summary of Constraints**

ACC in Operational Mode

Memory areas are dumped through  $TC(6,5)$ ; this TC will be delayed

- when there is an ongoing: - TC(6,2) Load Memory Using Absolute Addresses
- TC(6,5) Dump Memory Using Absolute Addresses
- TC(6,9) Check Memory Using Absolute Addresses
- $-TC(8,4,1,1)$  Copy Memory
	-

## **Spacecraft Configuration**

**Start of Procedure**

ACC in Operational Mode

**End of Procedure**

Same as start except: - ACC SGM A or/and SGM B memory dump executed

#### **Reference File(s)**

**Input Command Sequences**

**Output Command Sequences** OFCP244A OFCP244C

**Referenced Displays**

**ANDs GRDs SLDs**

## **Configuration Control Information**

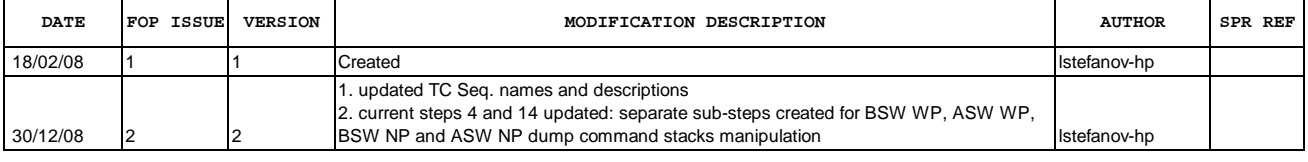

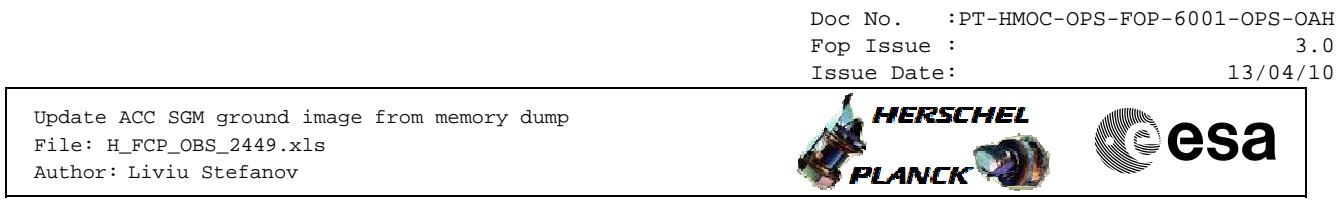

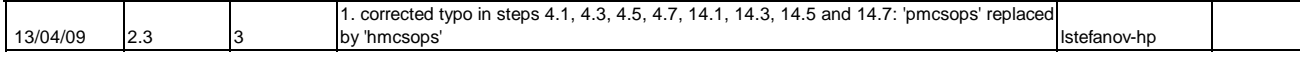

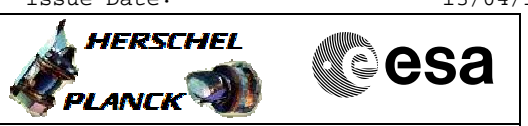

# **Procedure Flowchart Overview**

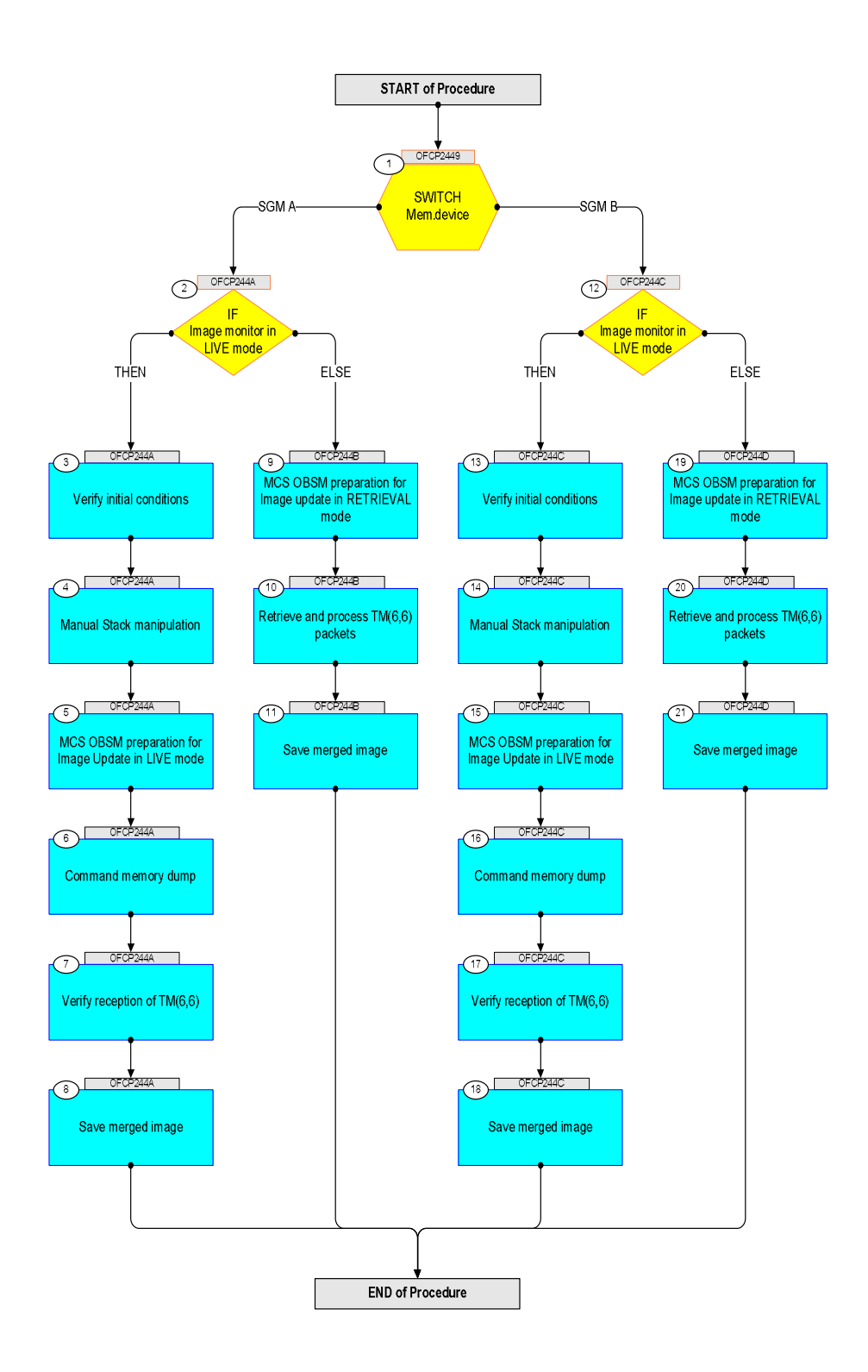

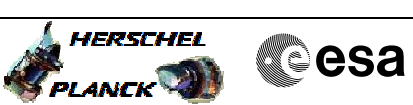

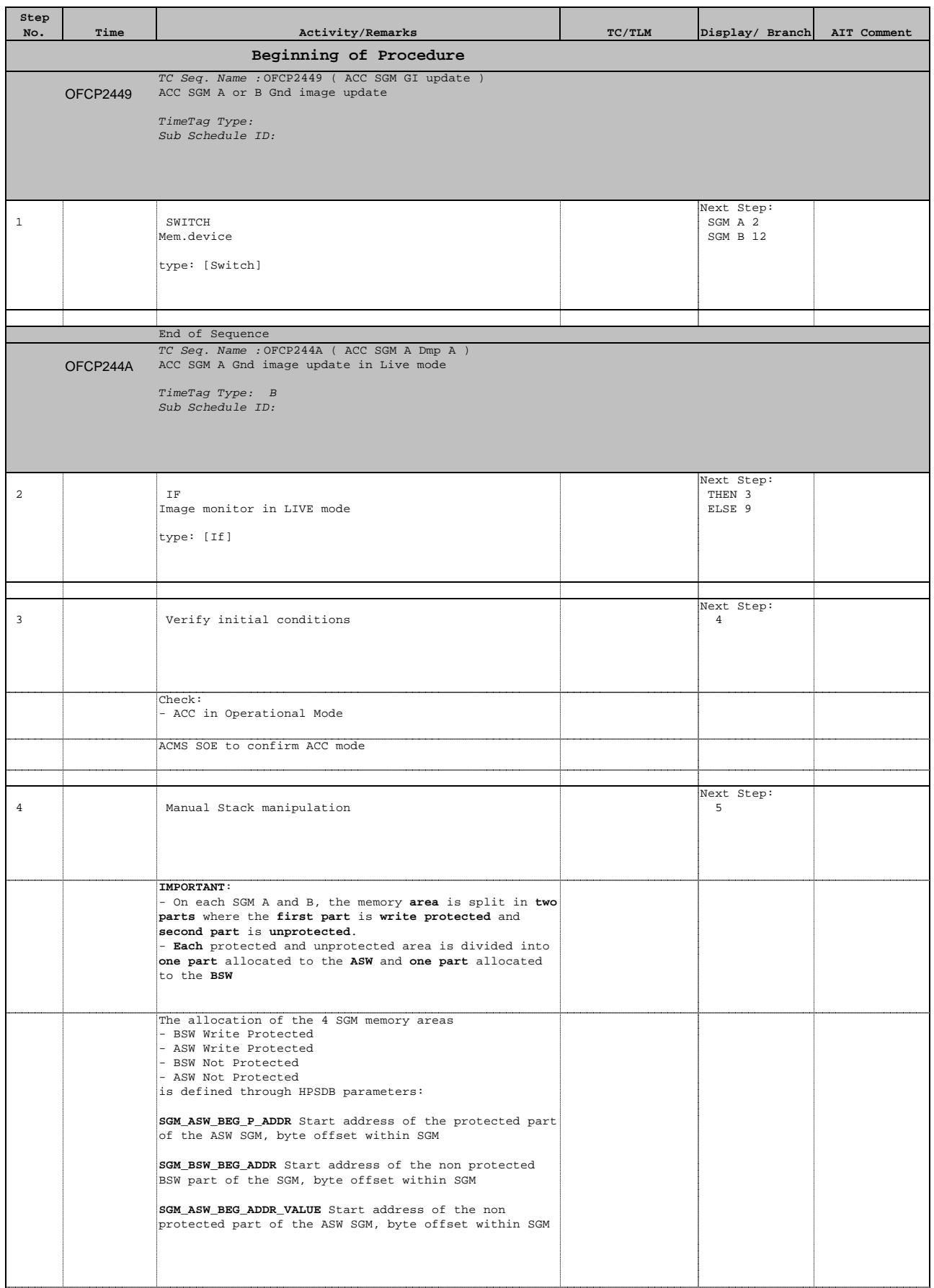

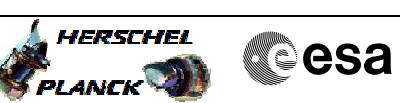

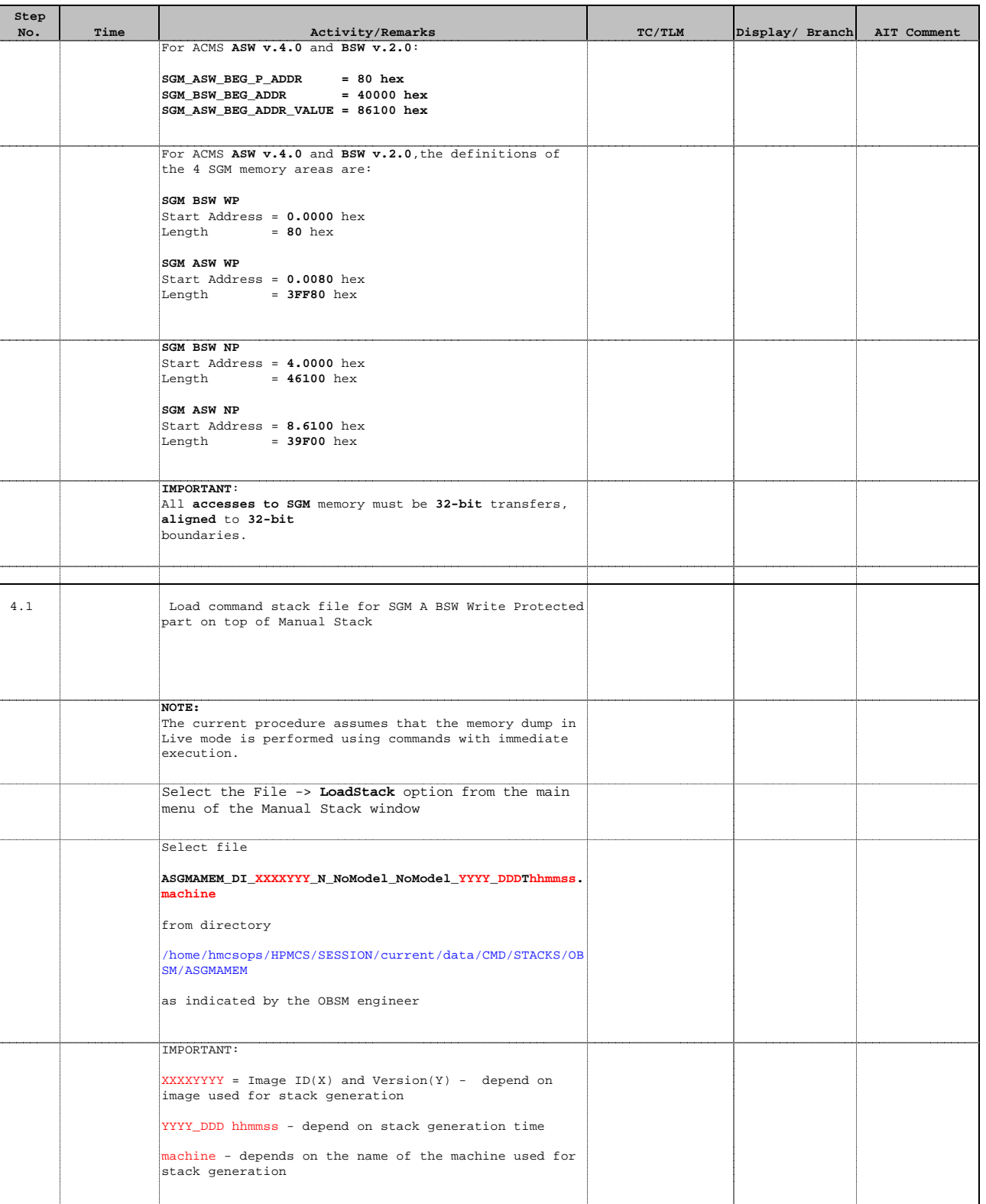

Doc No. :PT-HMOC-OPS-FOP-6001-OPS-OAH Fop Issue : 3.0 Issue Date: 13/04/10

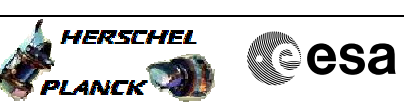

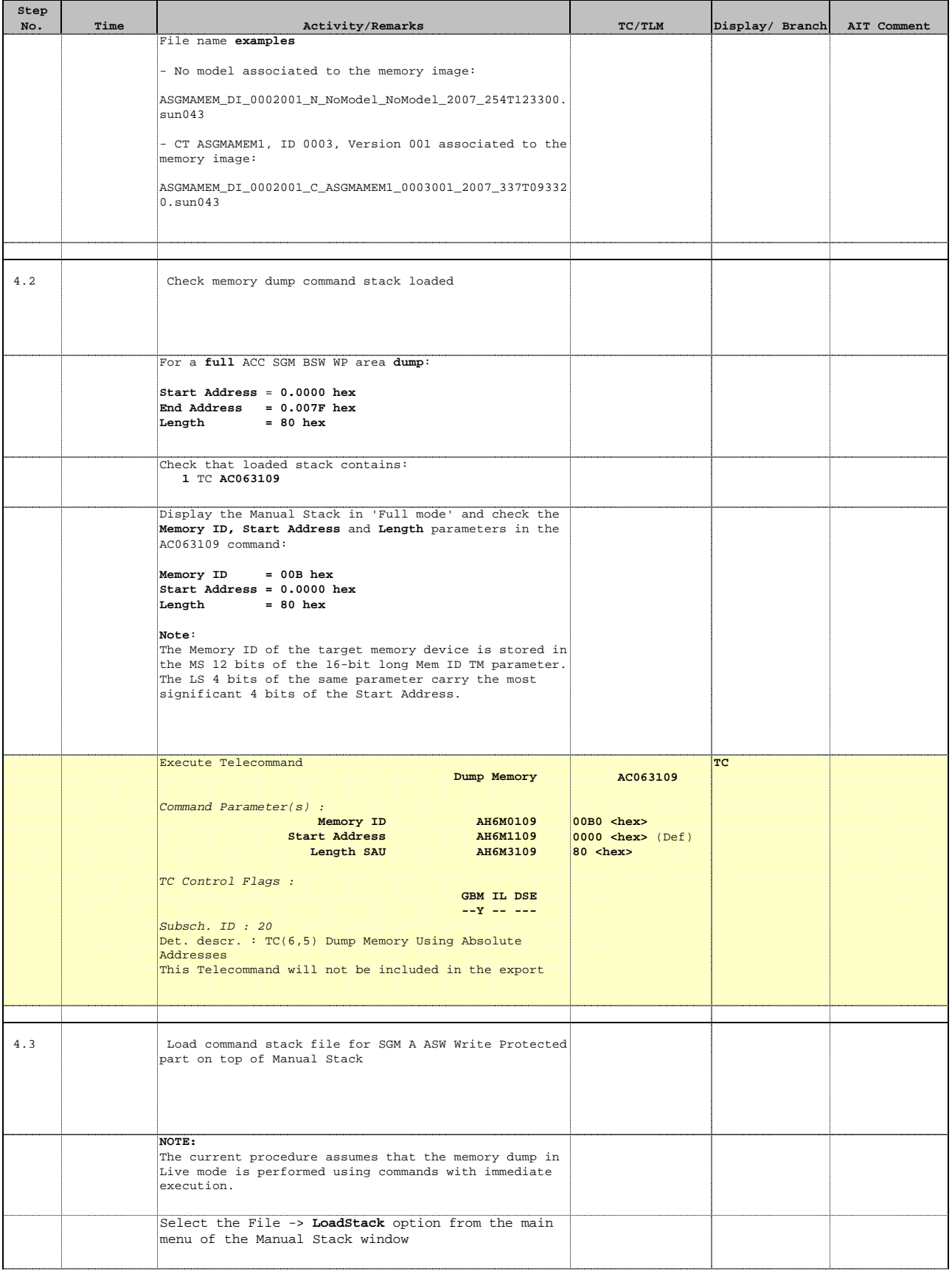

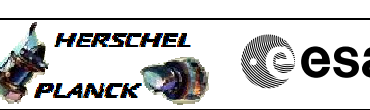

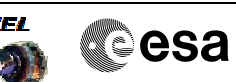

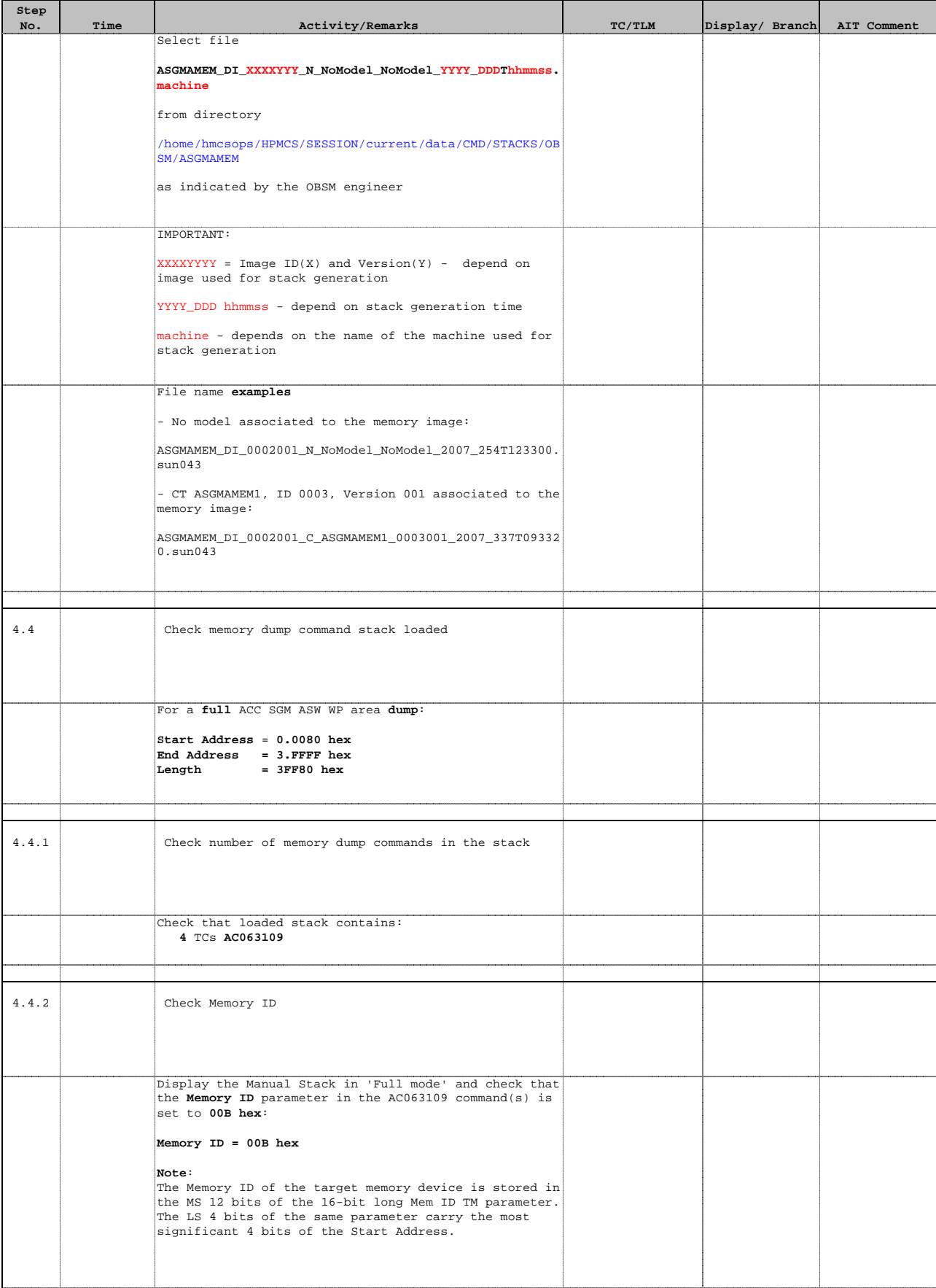

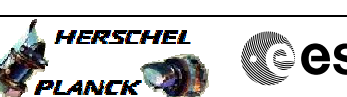

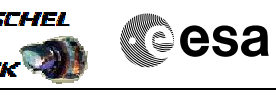

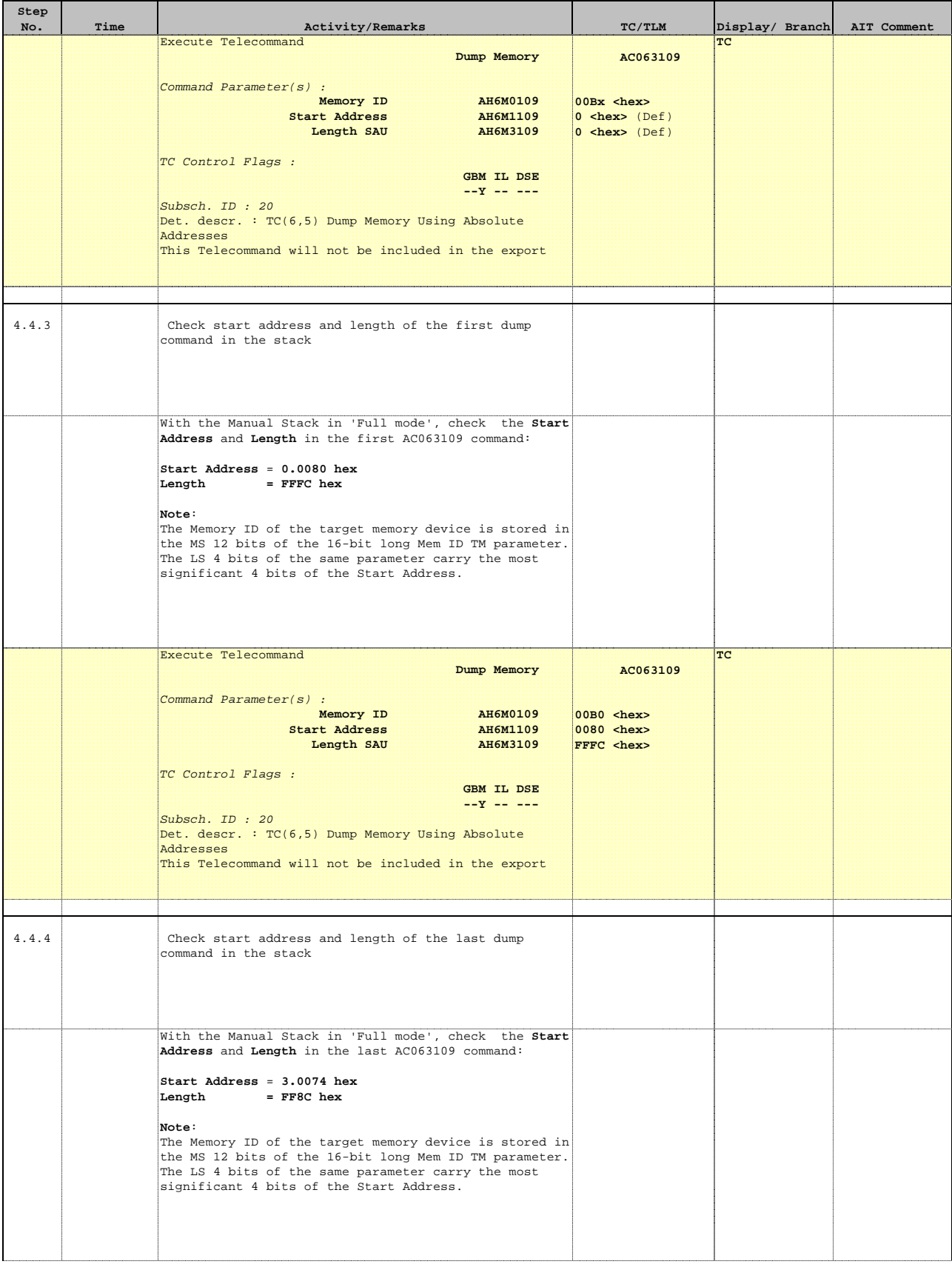

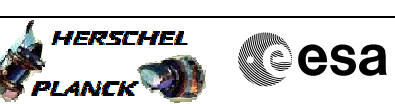

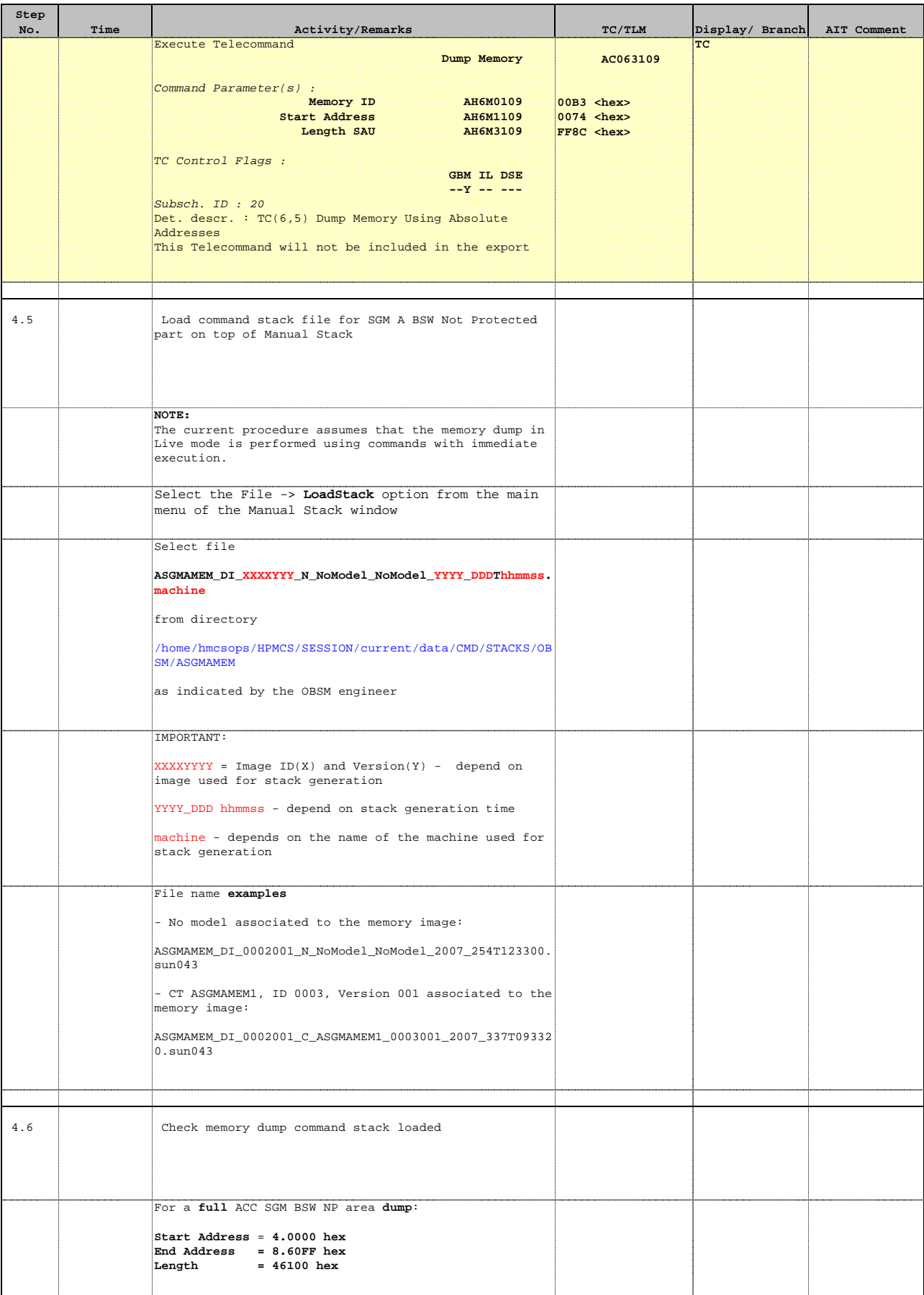

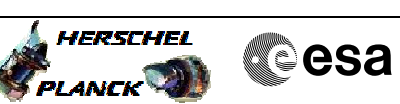

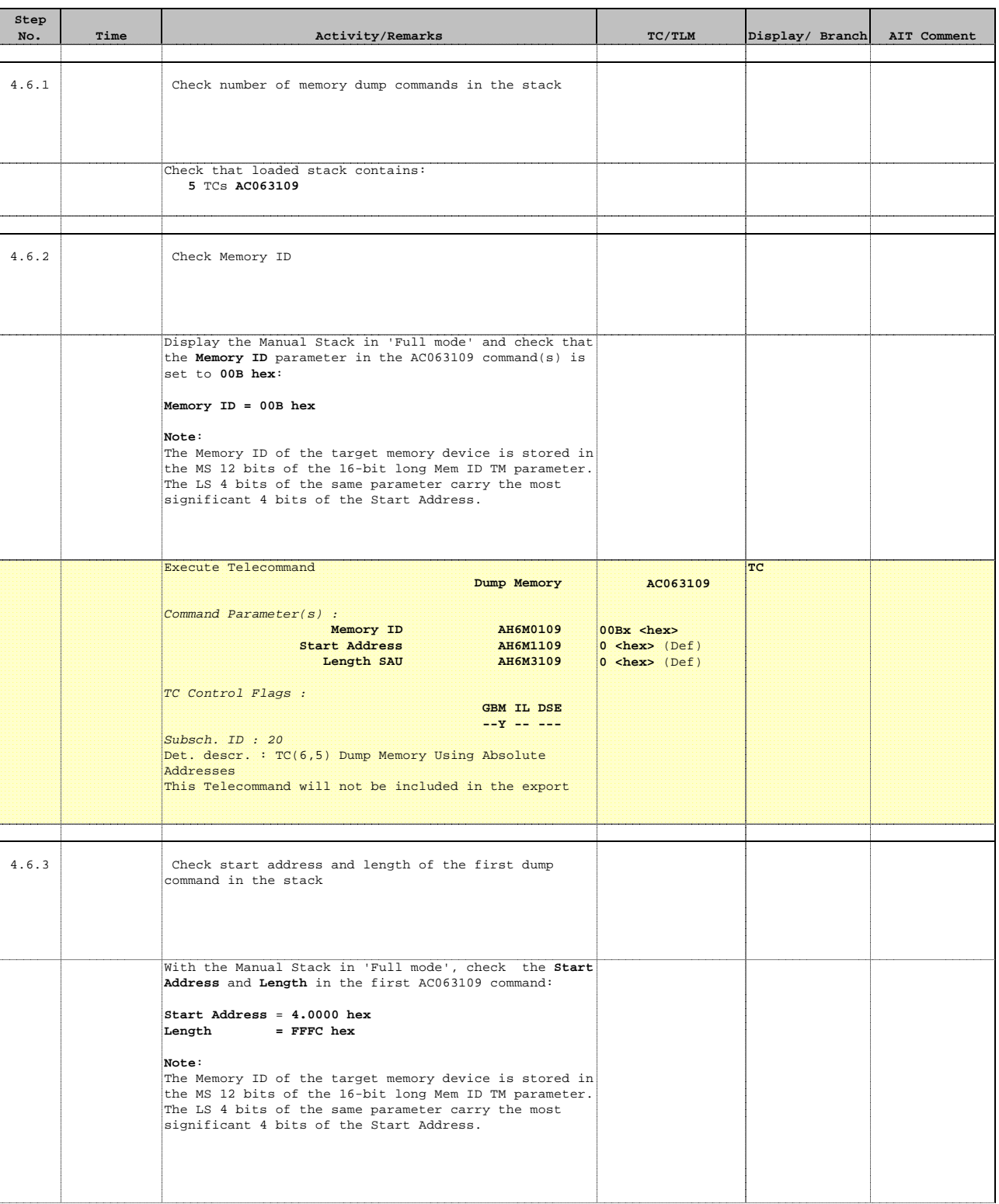

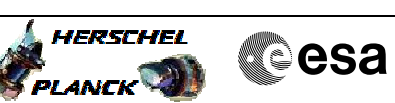

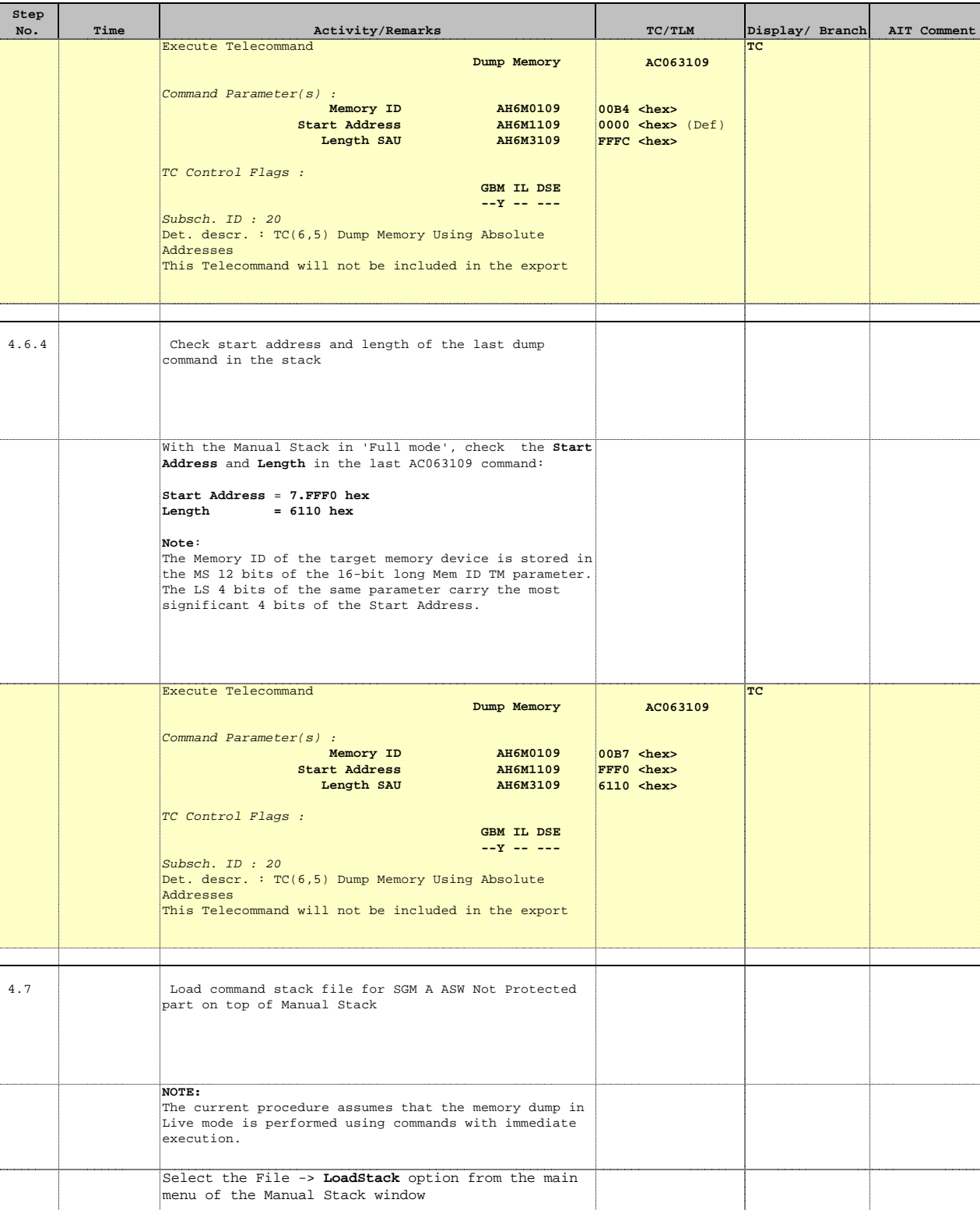

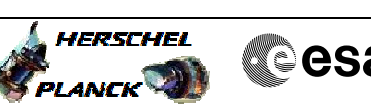

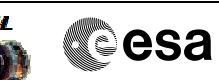

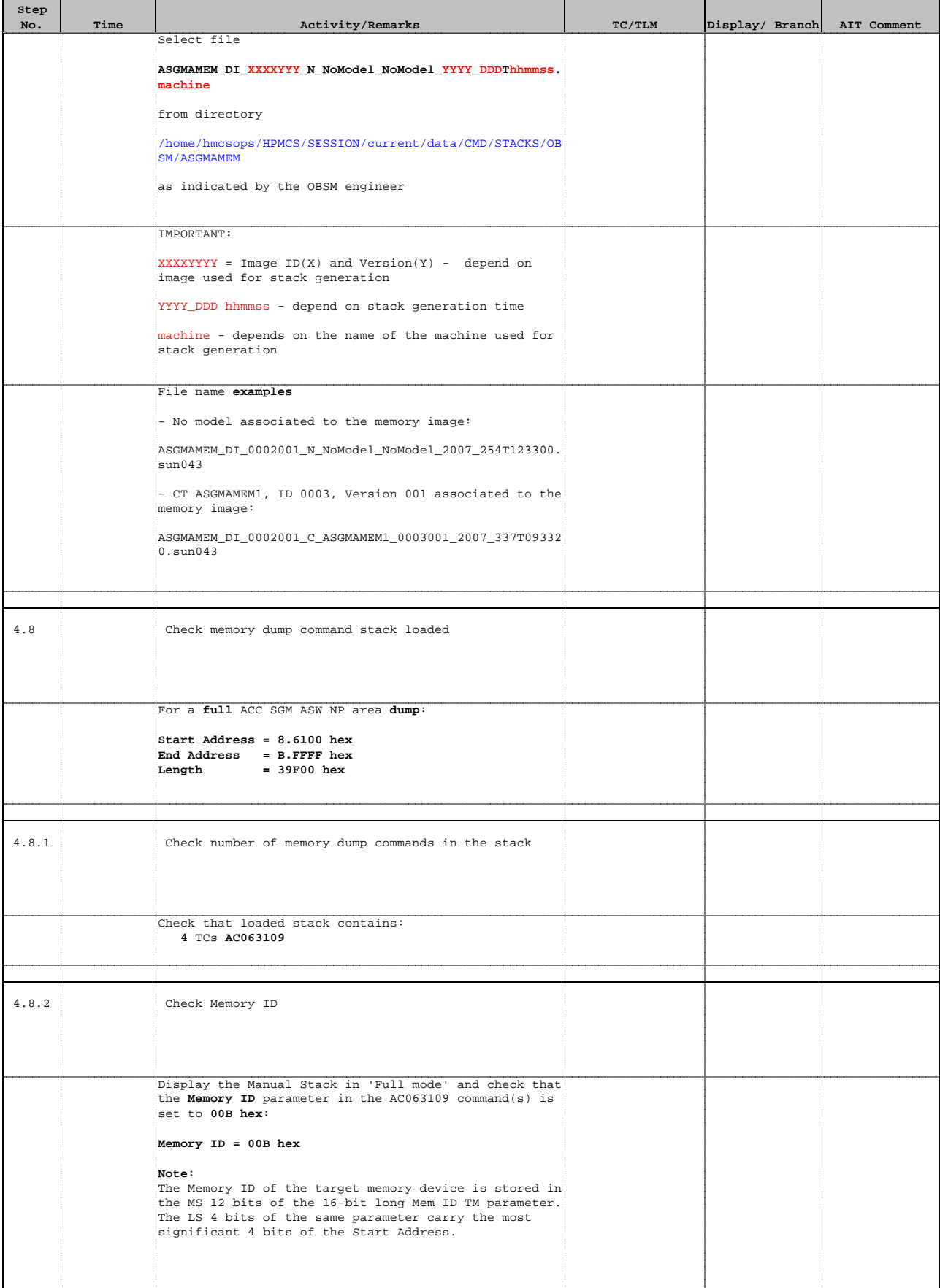

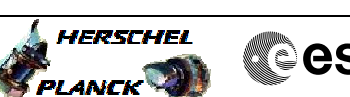

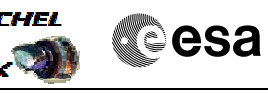

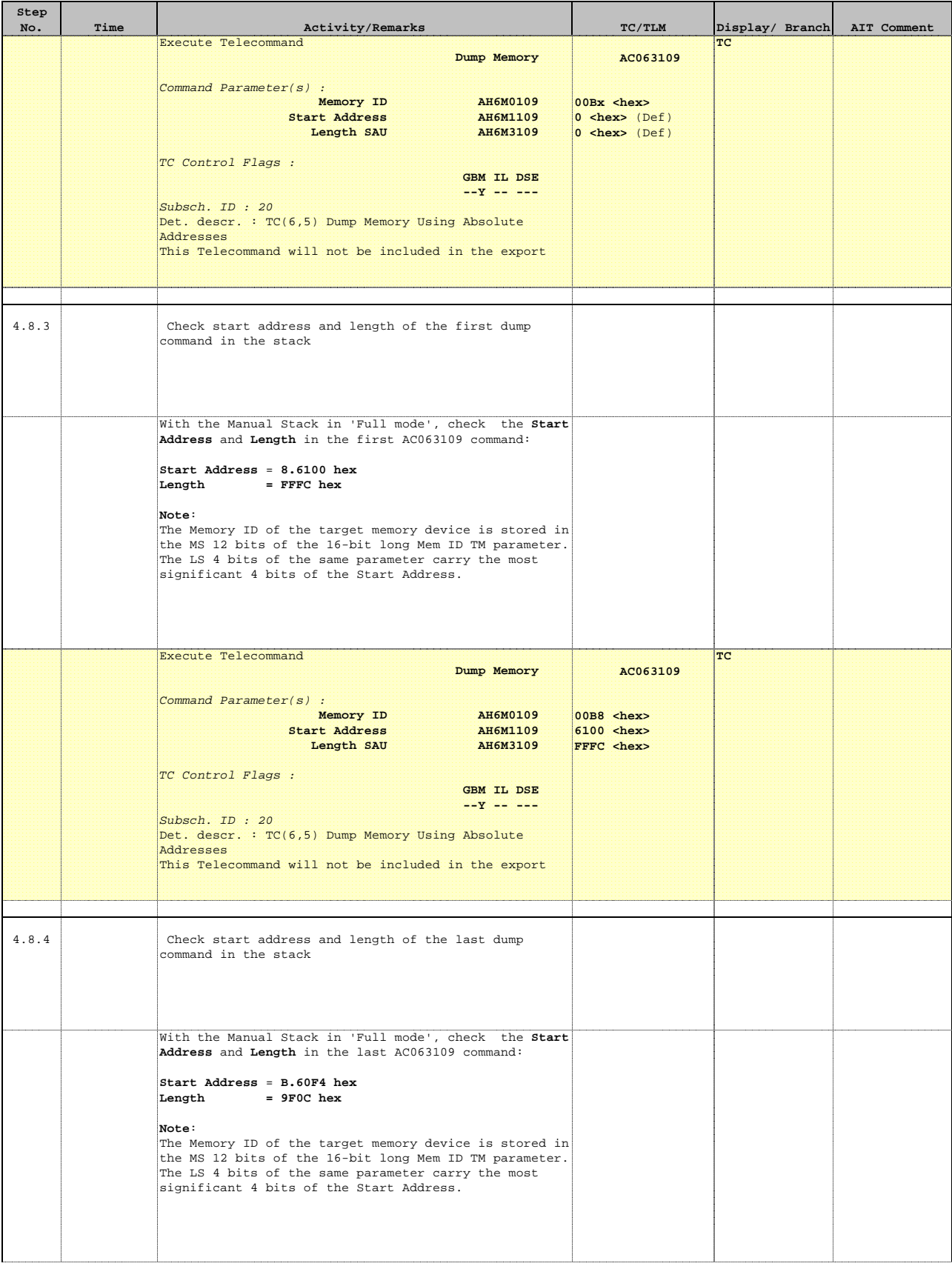

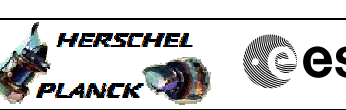

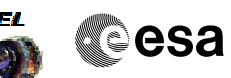

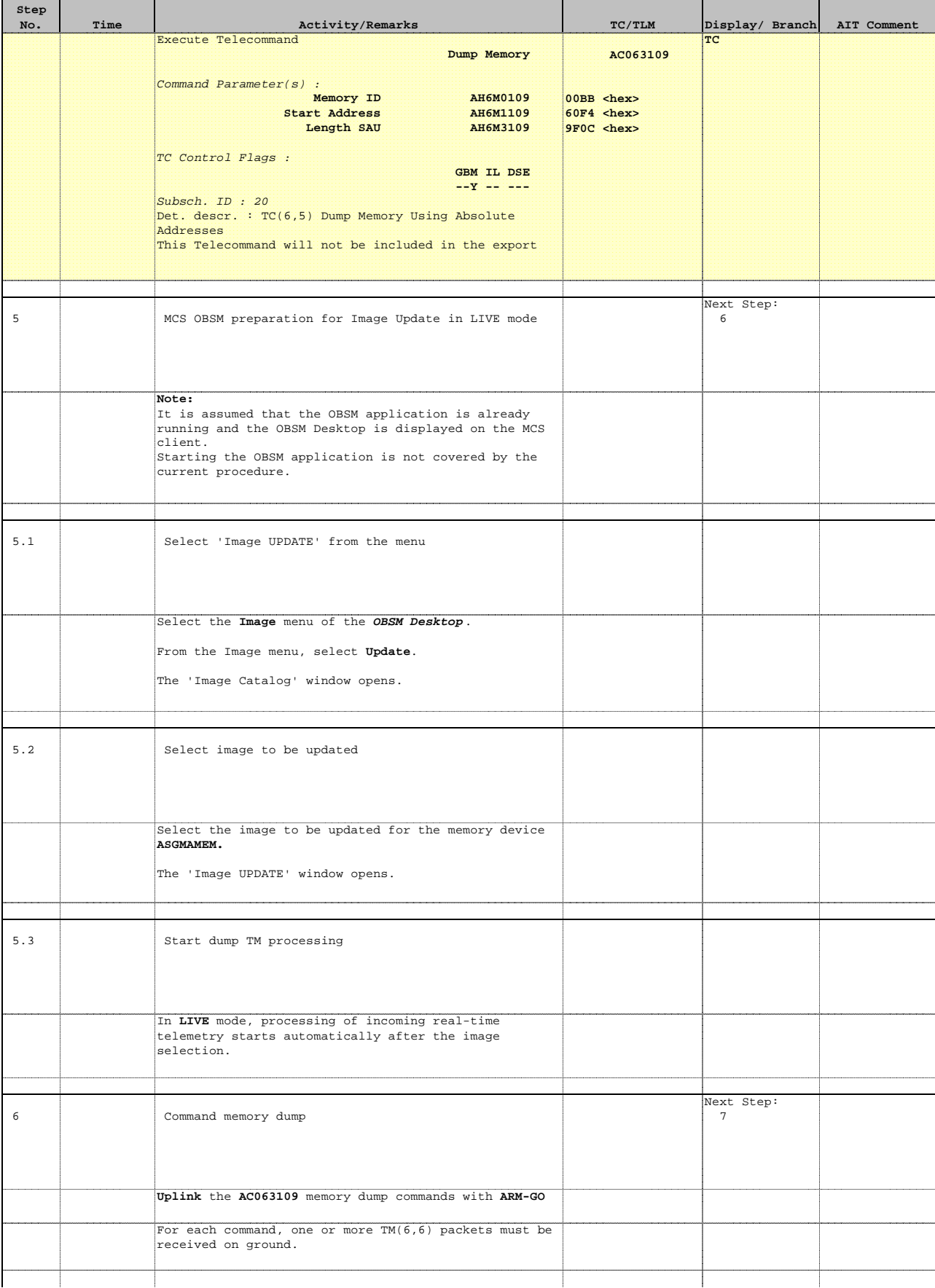

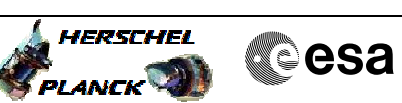

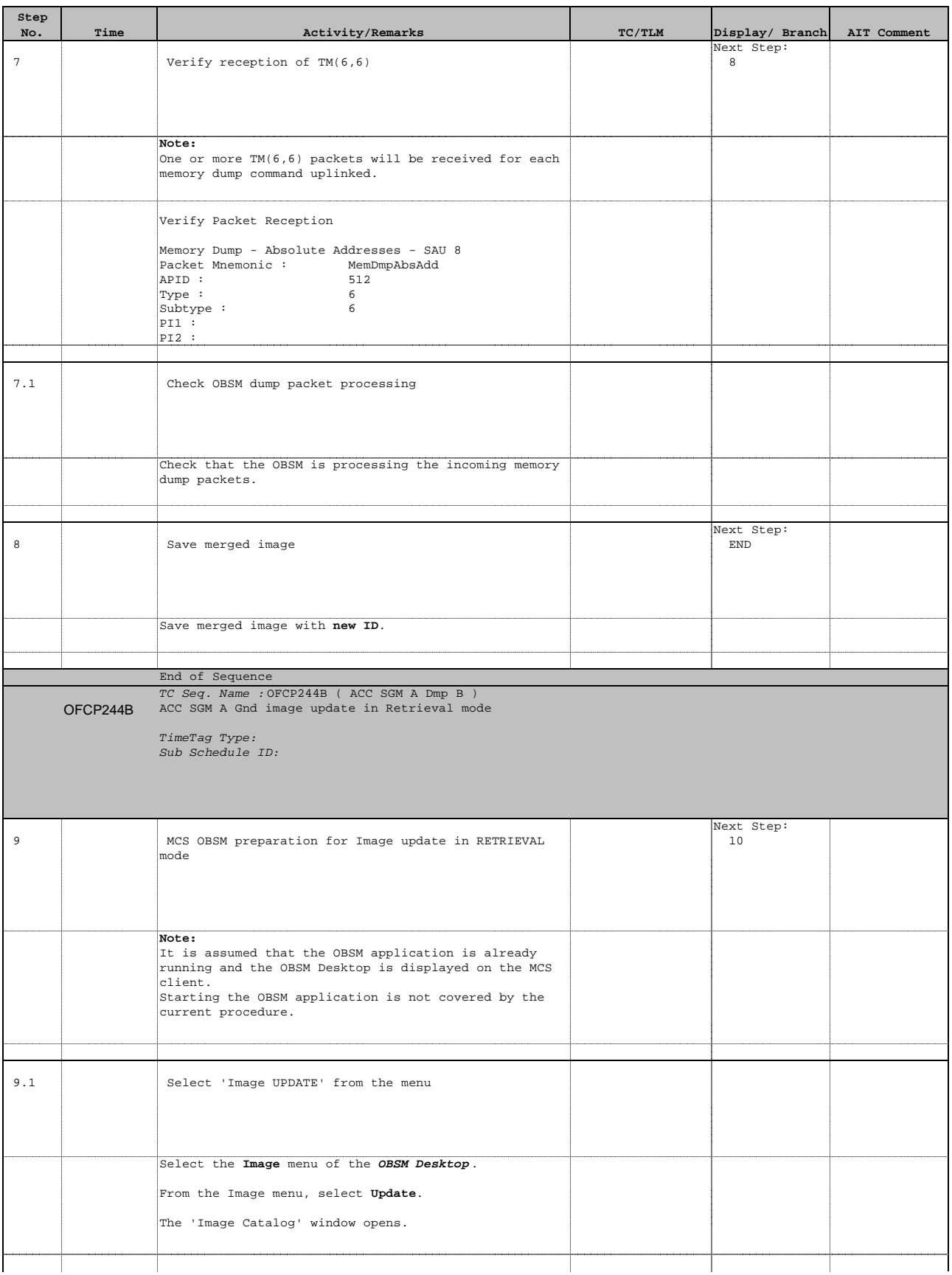

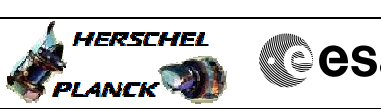

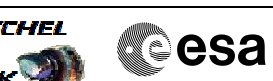

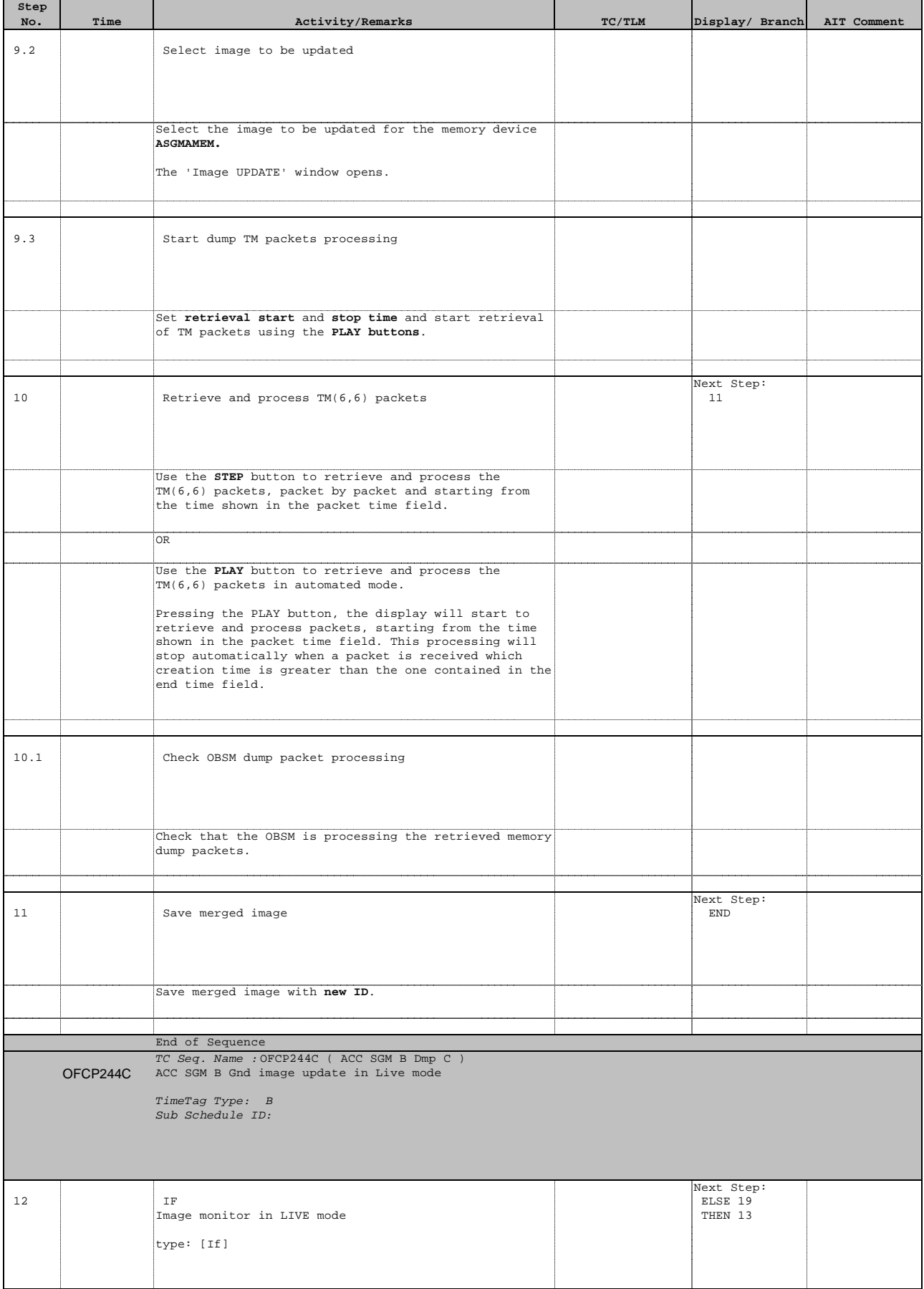

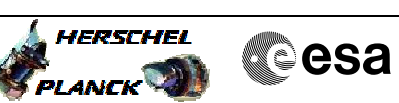

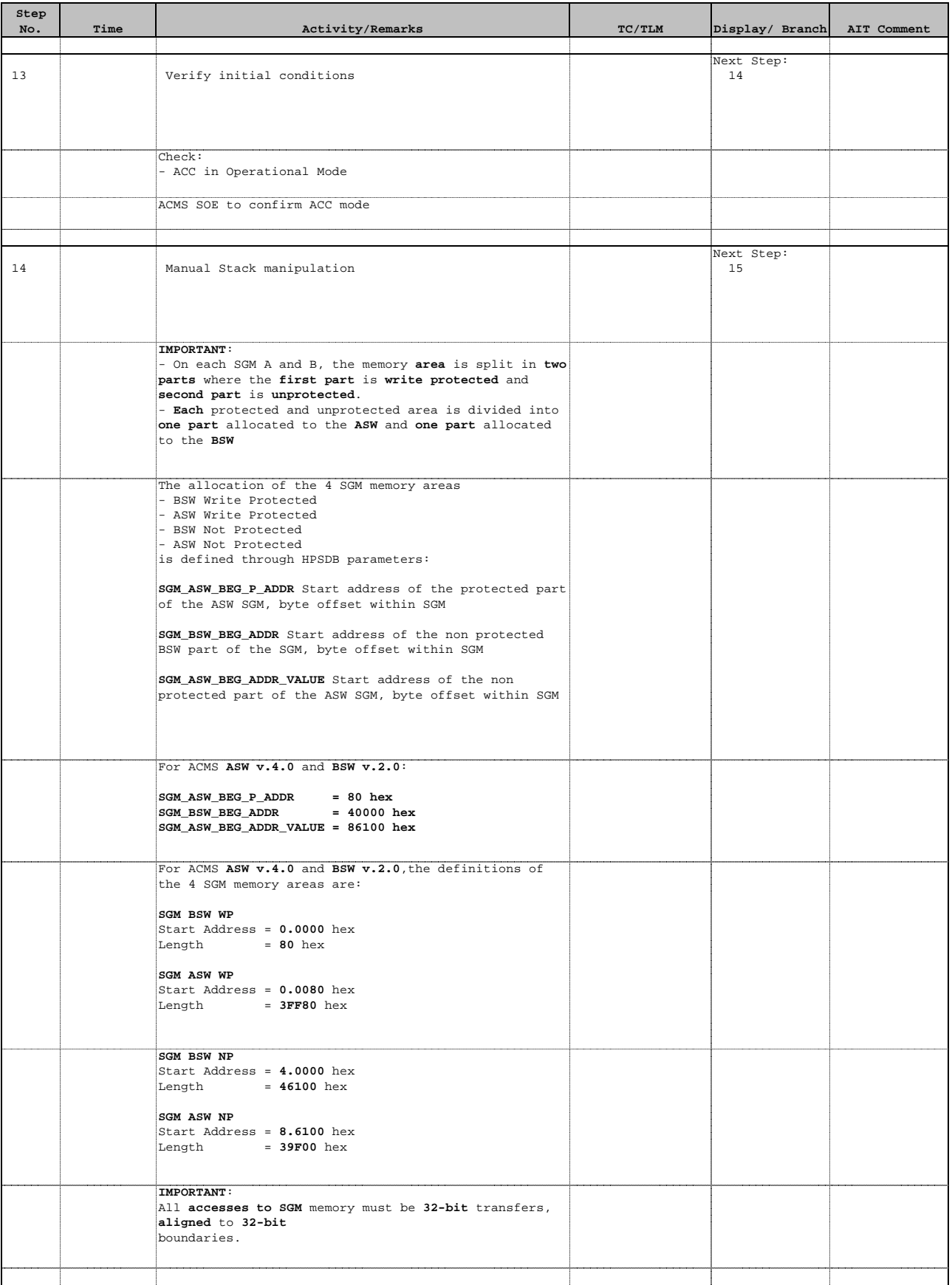

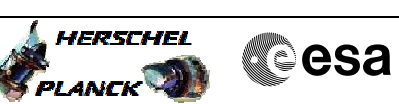

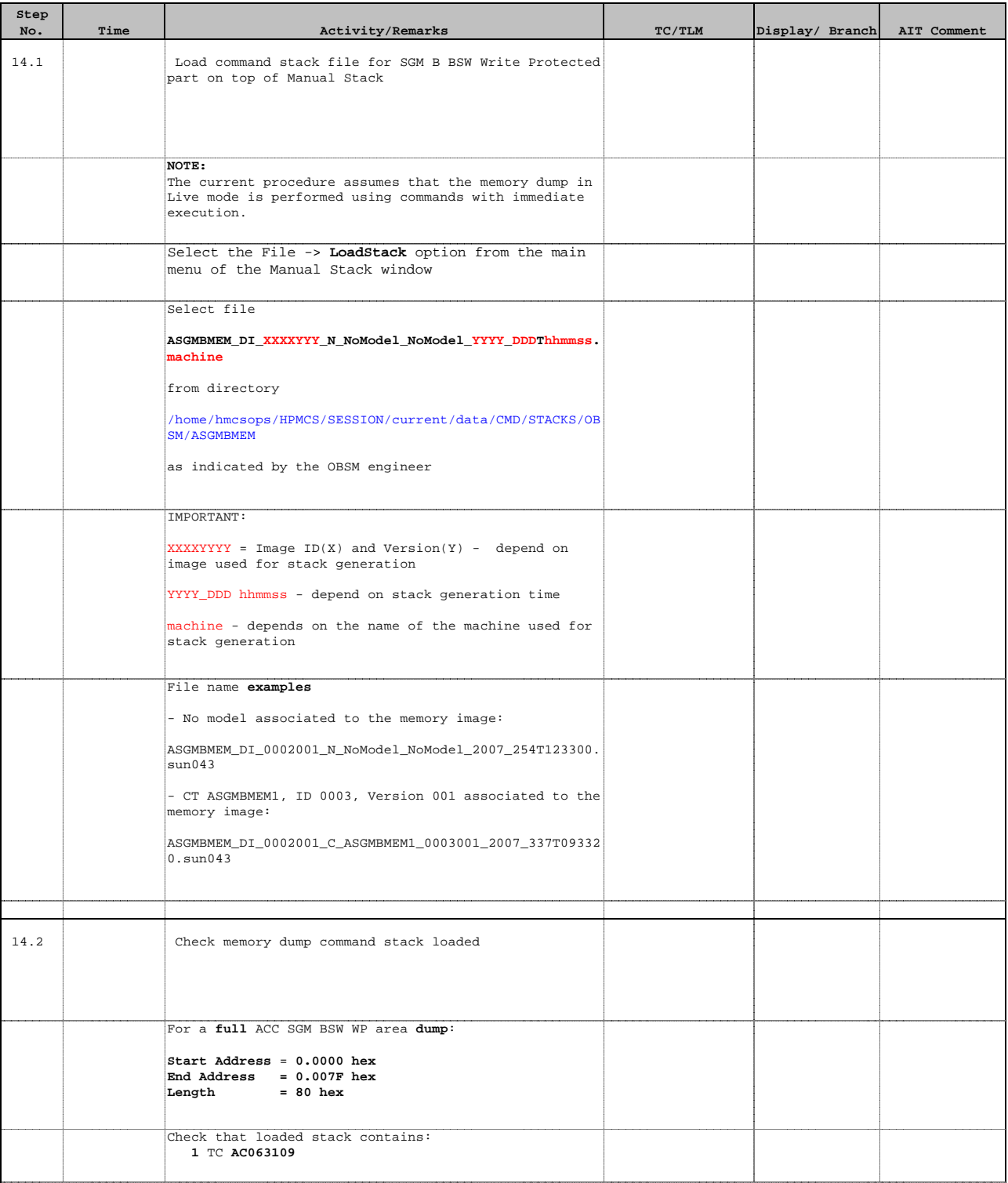

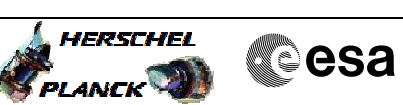

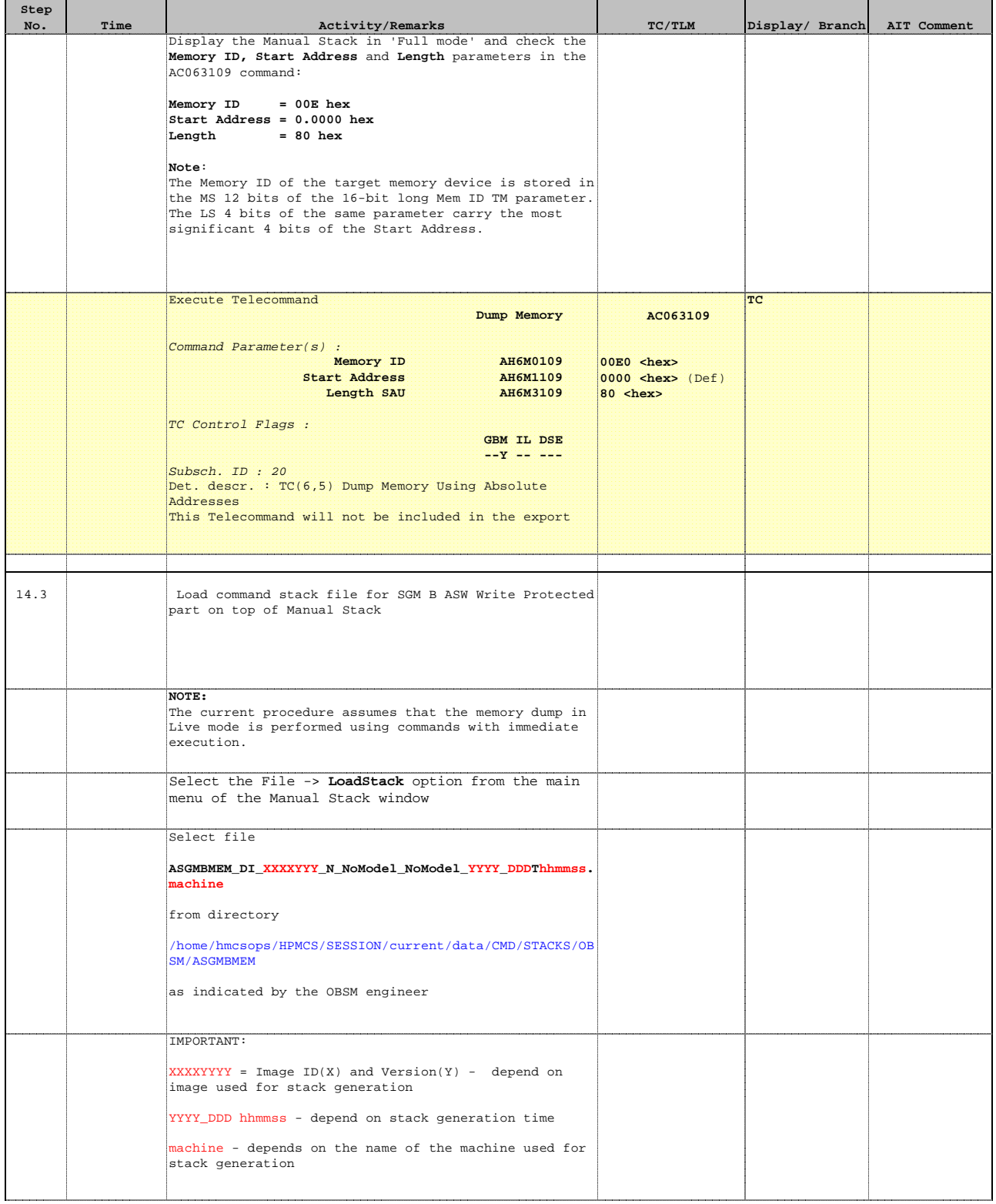

Doc No. :PT-HMOC-OPS-FOP-6001-OPS-OAH Fop Issue : 3.0 Issue Date: 13/04/10

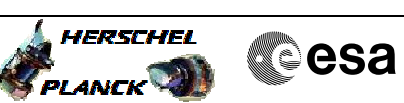

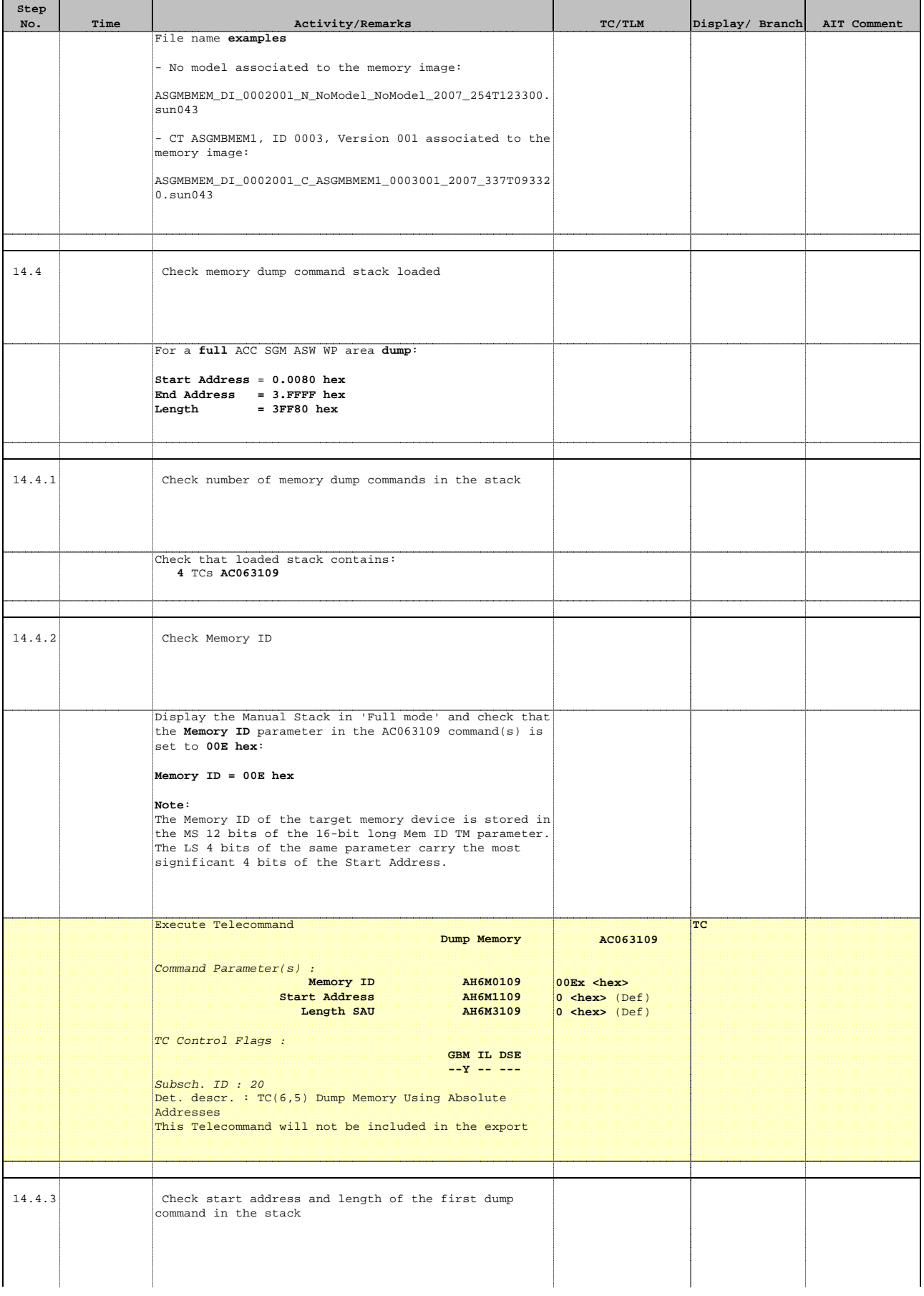

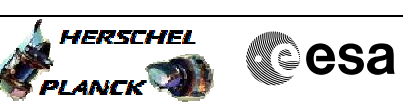

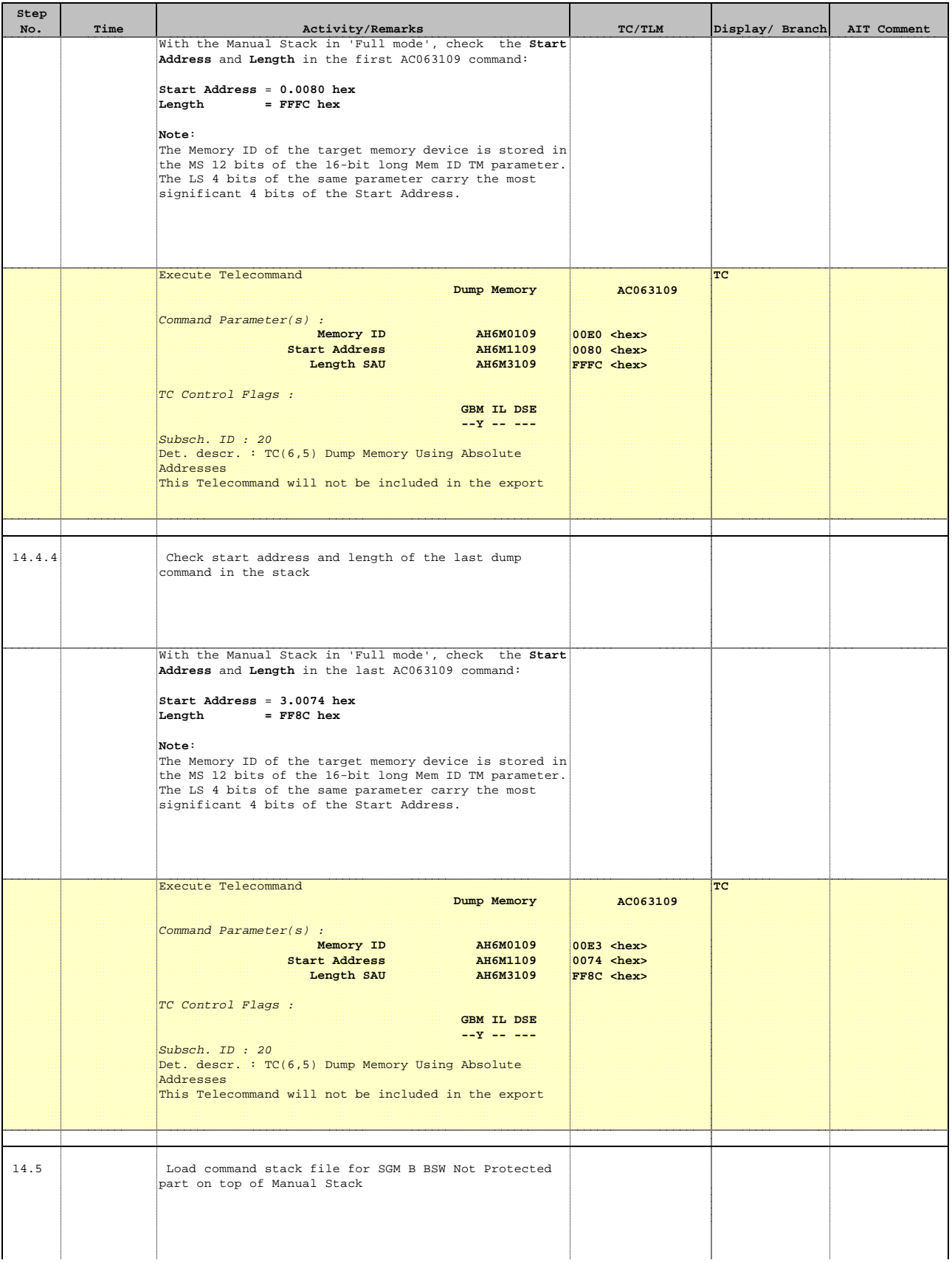

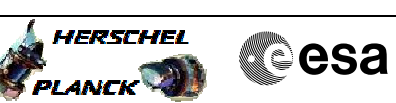

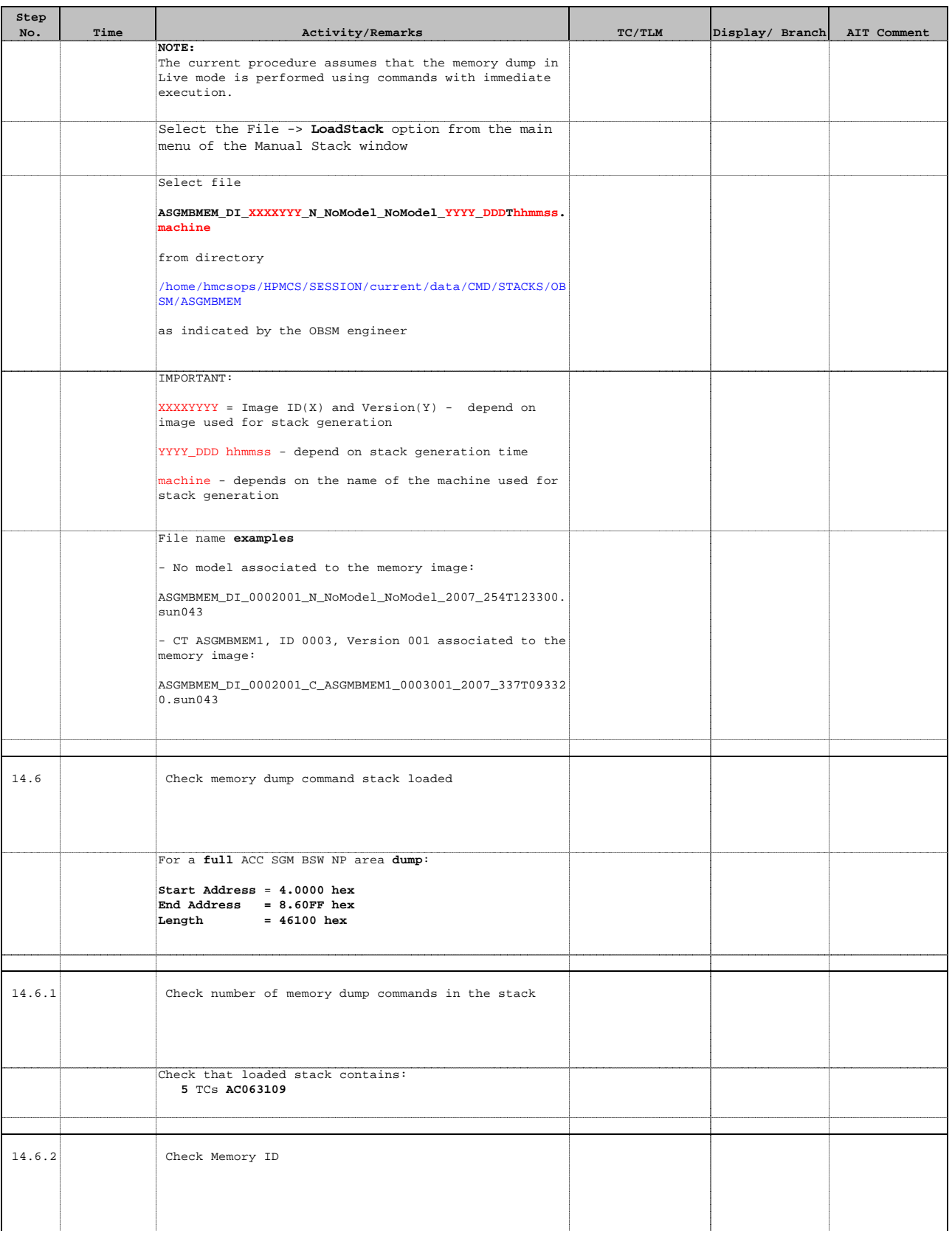

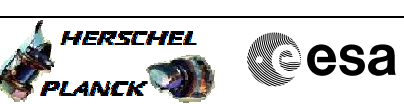

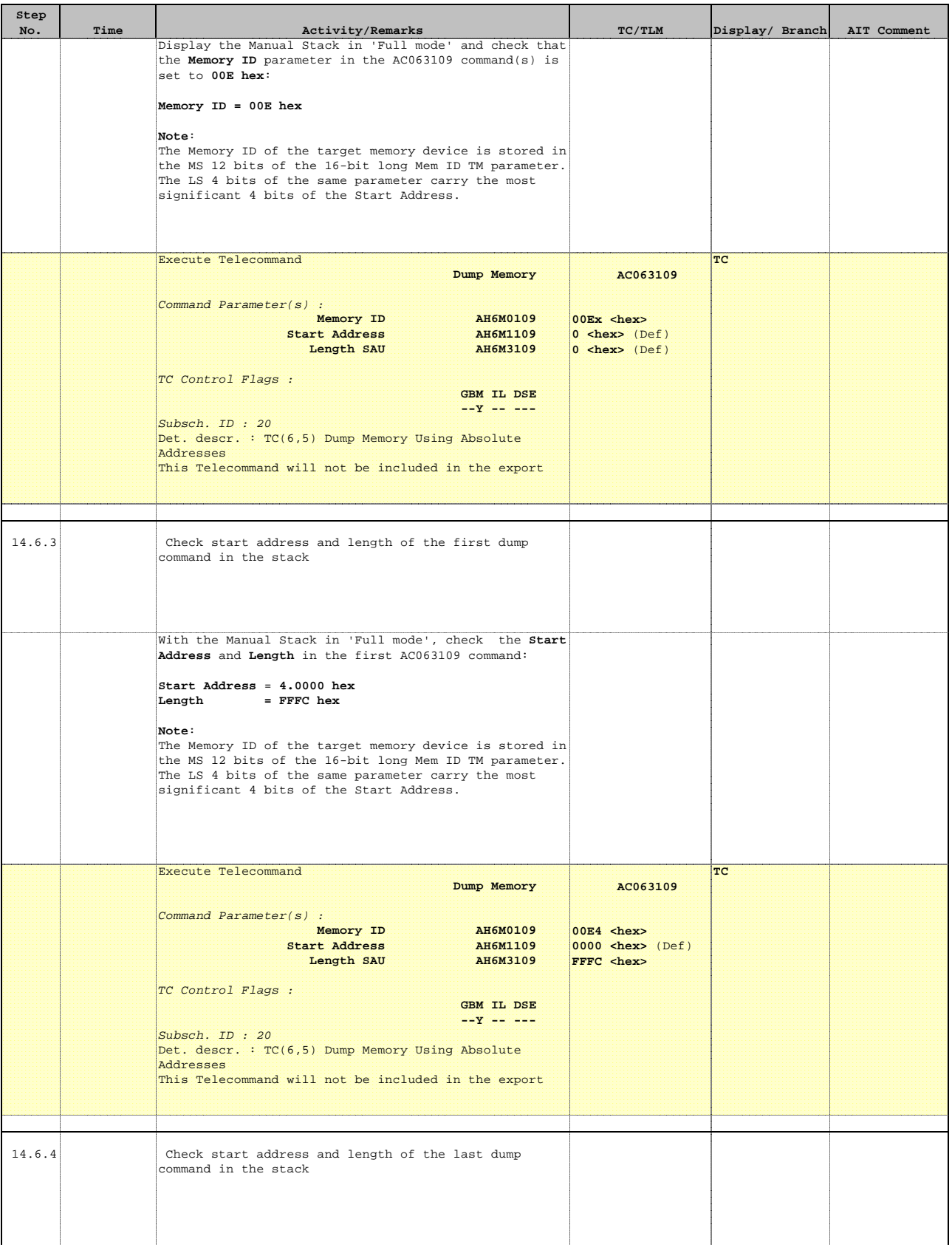

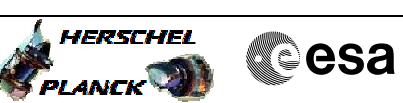

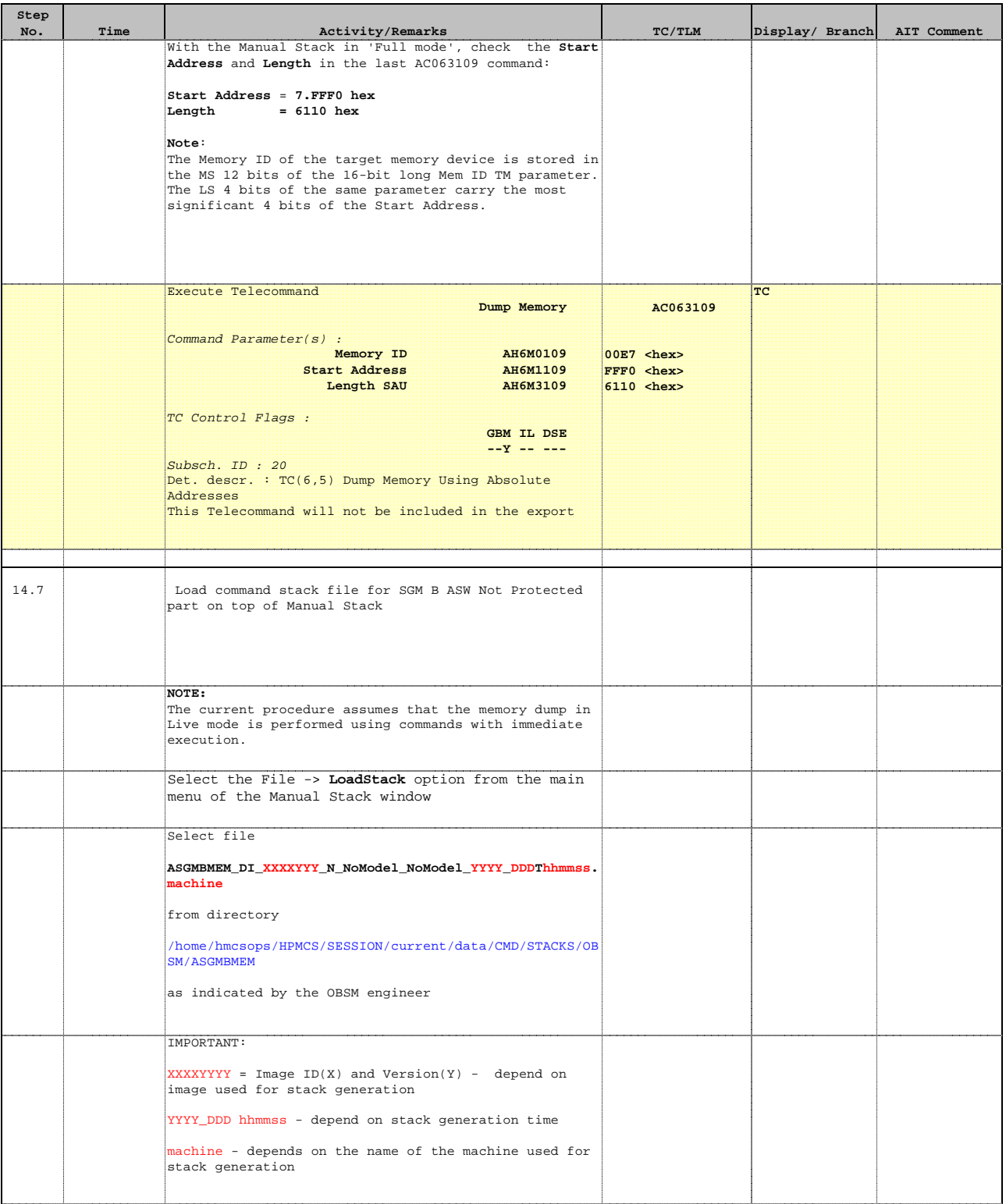

Doc No. :PT-HMOC-OPS-FOP-6001-OPS-OAH Fop Issue : 3.0 Issue Date: 13/04/10

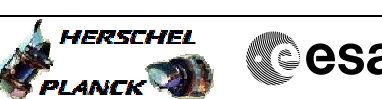

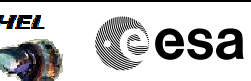

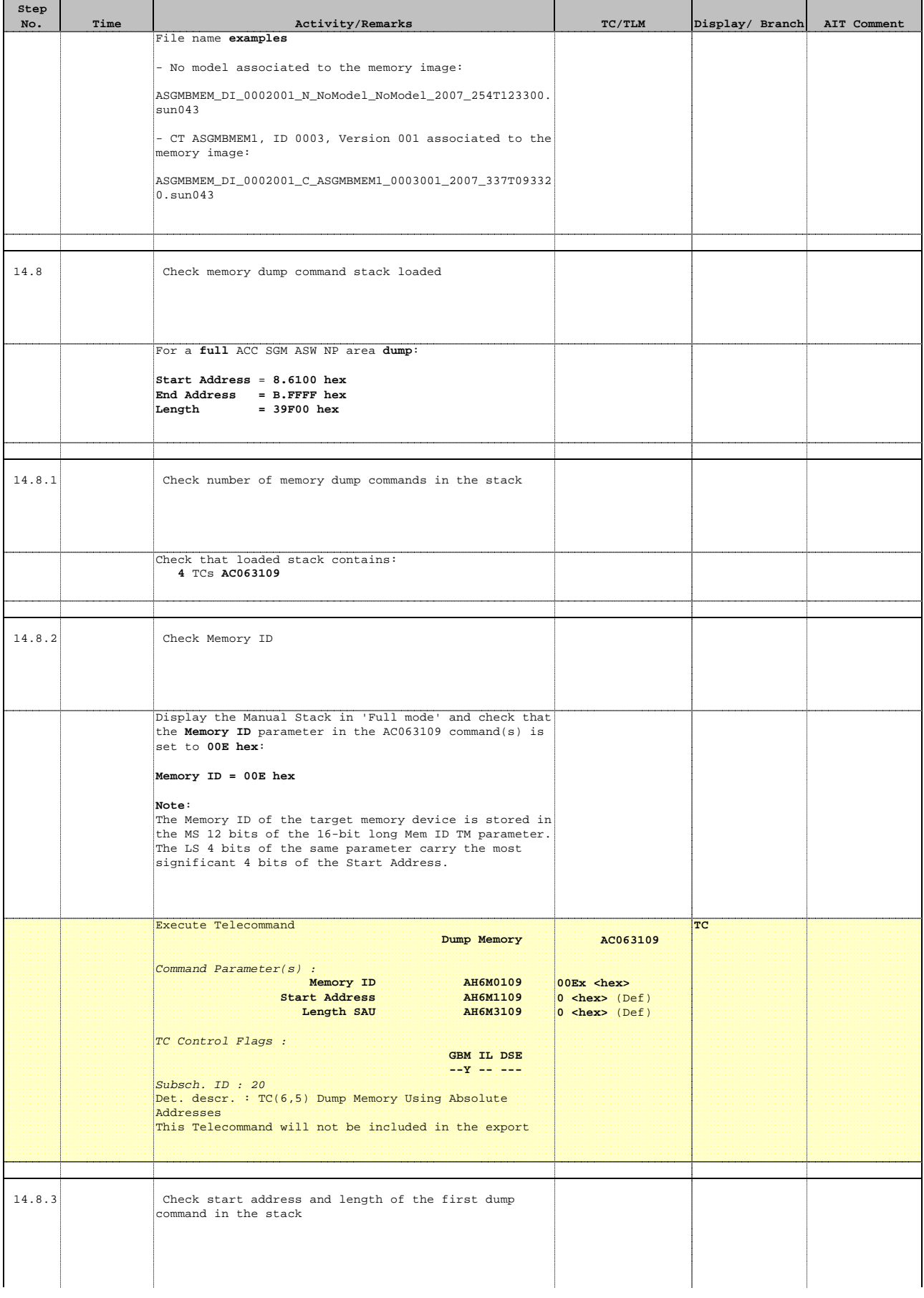

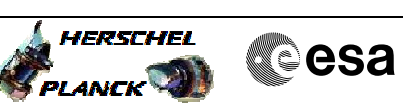

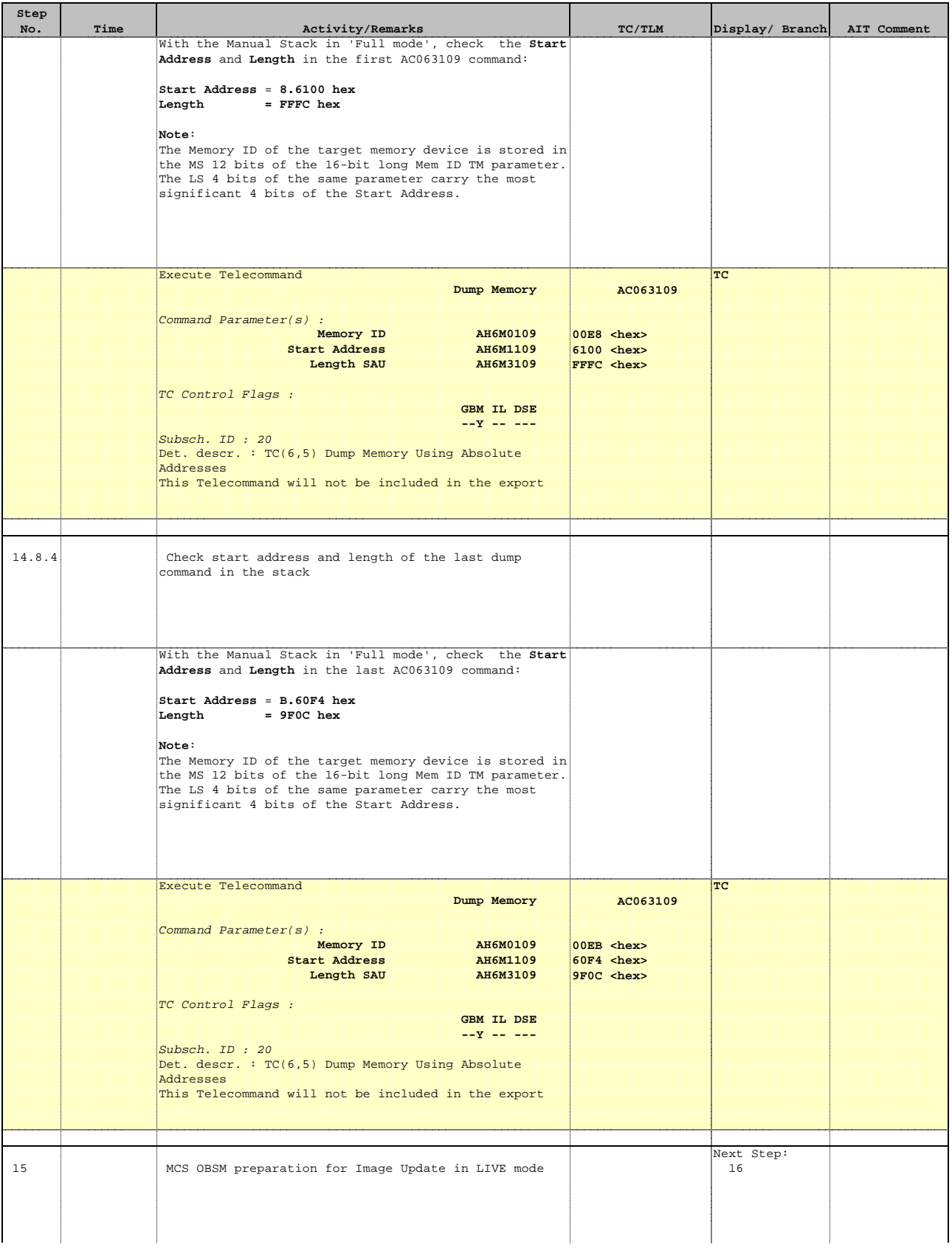

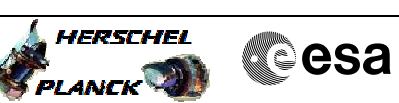

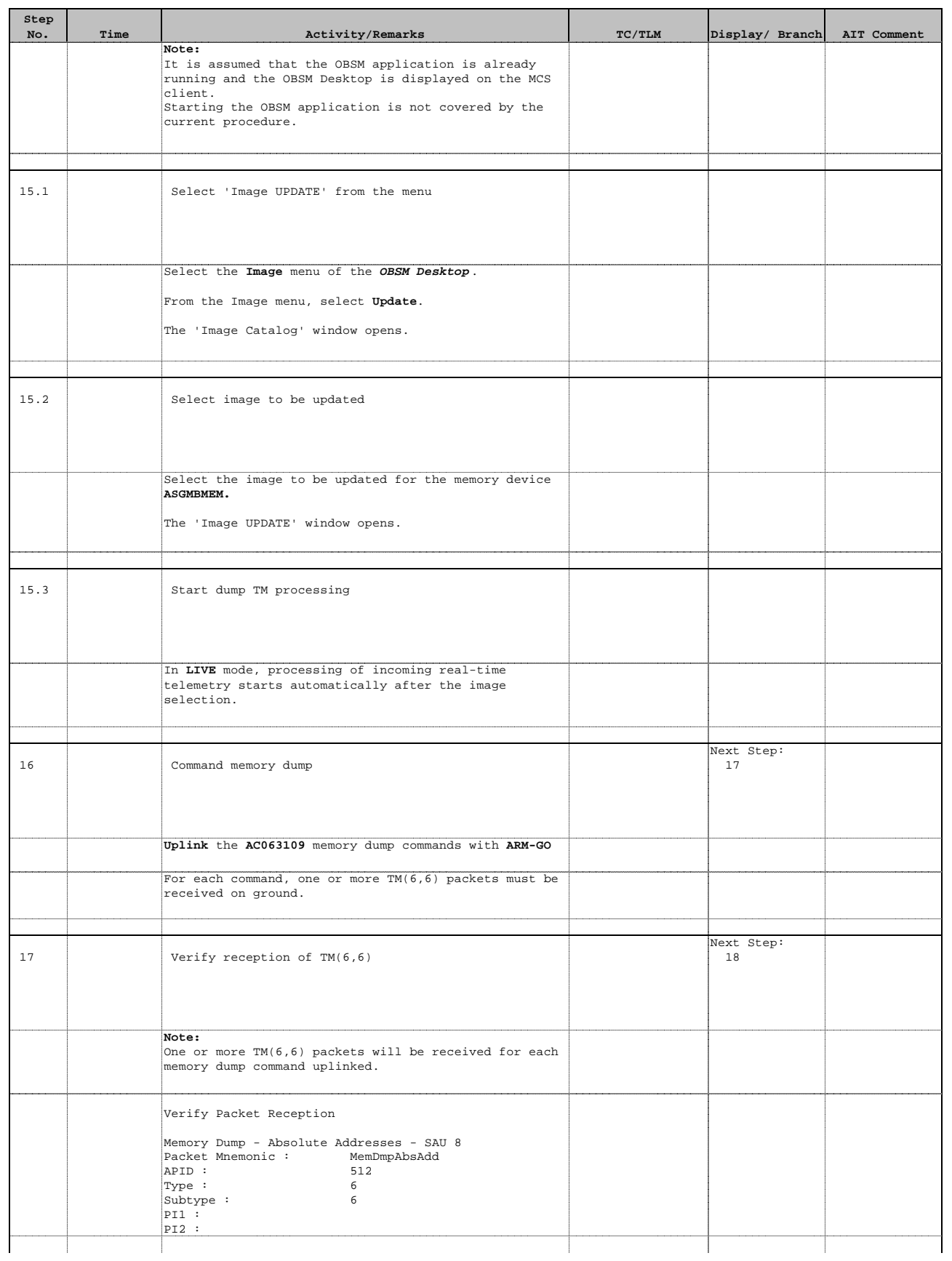

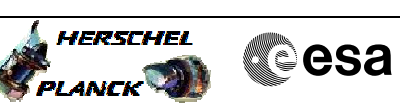

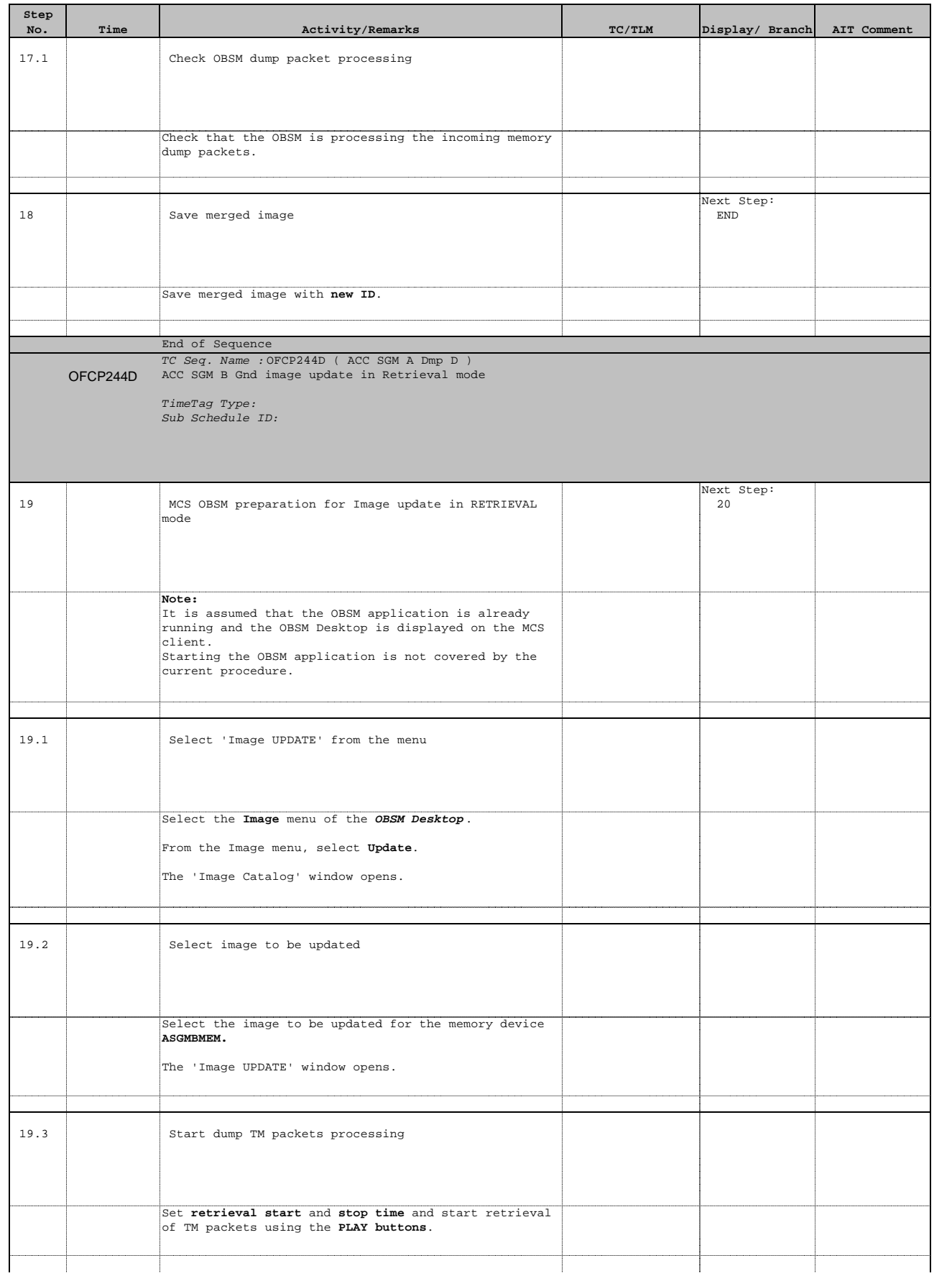

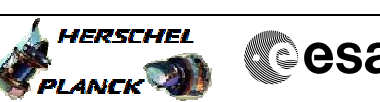

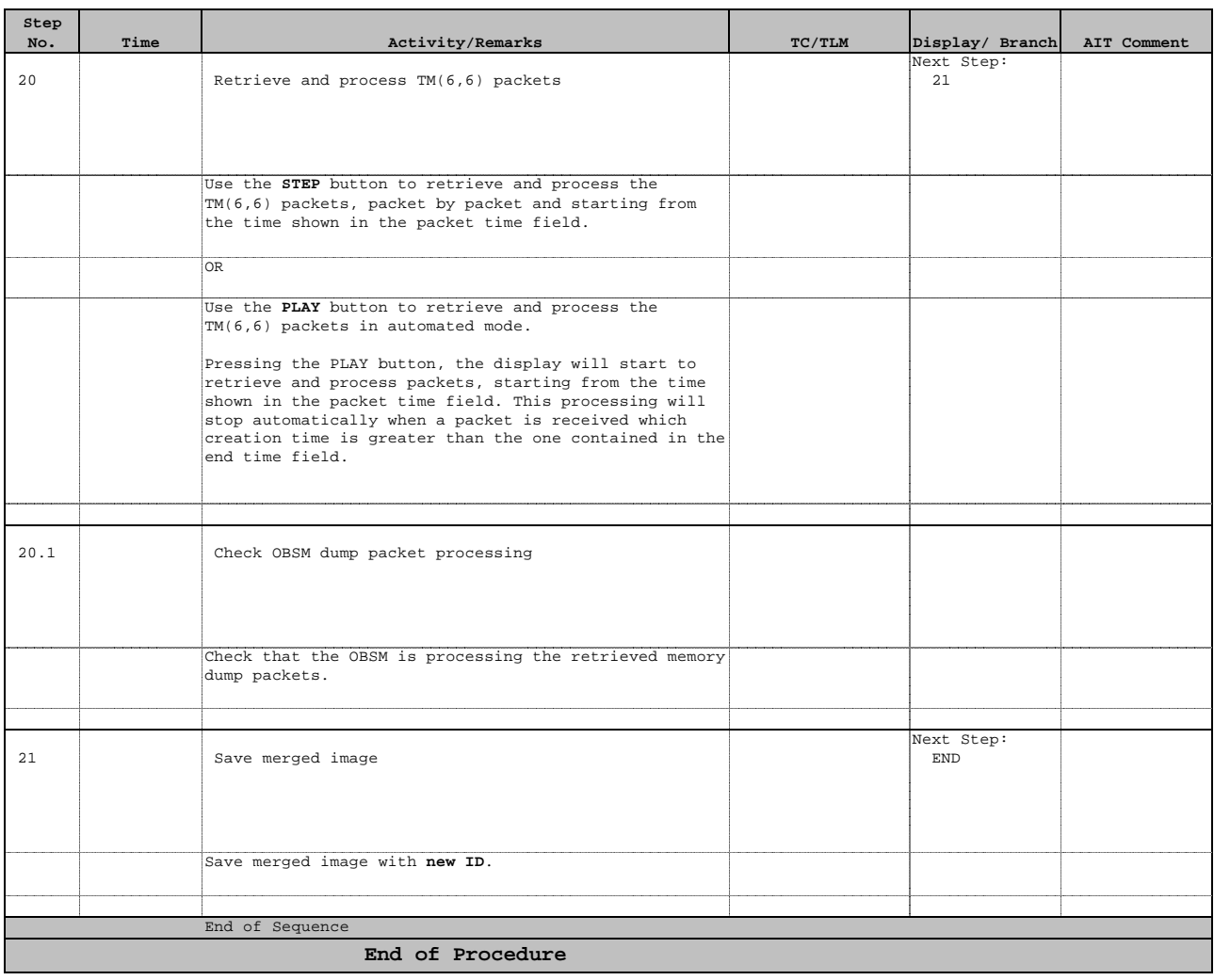